# LECTURE 16

CSV

MCS 260 Fall 2021 Emily Dumas

## REMINDERS

- Read the project 1 solution and ask questions!
- Project 2 due 6pm central time Fri Oct 8
- Project 2 autograder opens Mon Oct 4
- Change from worksheet 7 onwards: Problem 1 is for whole-lab discussion.

#### CSV

CSV is a format for storing tabular data in a text file.

Basic format: Each line contains some values, separated by commas. There is no universally accepted way to indicate types (e.g. string vs int).

```
fullname, midterm, final, hwk_avg
Maureen Singh, 82.0, 91.5, 94.0
Yousuf Shaw, 78.0, 89.0, 96.5
```

Often, the first line contains column headers.

## CSV VS JSON

- JSON for arbitrary data structures, especially hierarchies. Verbose if many dictionaries have the same keys. Typed.
  - Mostly for talking to other programs.
- CSV for tabular data, i.e. text representation of a spreadsheet. Untyped.
  - Mostly for interacting with spreadsheets and databases.

#### **READING CSV**

- rows one by one, as lists of values.
- Use the return value in a for loop to process the file row by row.
- Hit it with list() if you need the whole list a once (rare).
- Important: When opening to read/write CSV you need to give open () an extra argument newline="".

# READING CSV (CONT'D)

If the CSV file has has headers, a better option is csv.DictReader(f) which yields rows as dictionaries, using column headers as keys.

csv.DictReader does not return the header row.

#### WRITING CSV

csv.writer(f) takes a file object and returns a writer object, which has a useful method:

writerow(L) — Write the items in iterable L to a row in the file.

Note: When opening to read/write CSV you need to give open() an extra argument newline="".

# WRITING CSV (CONT'D)

csv.DictWriter(f, fieldnames=L) specifies an iterable L of field names, and returns a writer object that expects rows as dictionaries. Useful methods:

- writeheader() Write the field names to a header row.
- writerow(d) Write the values from dictionary d to a line of the output file (but only the ones corresponding to keys that are field names).

## OTHER FEATURES

The CSV reader and writer functions can use a separator other than a comma, e.g. specify delimiter="\t" to read or write tab separated values (TSV).

Some CSV files put values in quotes so that the separator character can appear in the value, e.g.

```
fullname,occupation
Octavia Spencer,"actor,author"
"Bond, James Bond","spy"
```

The csv module supports this convention.

#### REFERENCES

- The CSV module documentation is quite good, especially the Examples.
- A few public data sources offering CSV:
  - City of Chicago data portal
  - State of Illinois data portal
  - data.gov (US federal government data portal)
  - National Oceanic and Atmospheric Administration (NOAA) climate data portal hosts a lot of climate and weather datasets, some of which are available in CSV, e.g.
    - The Integrated Surface Dataset contains hourly weather observations from 35,000 worldwide stations, with archives going back to 1901.
    - e.g. This dataset shows it was -13.1°C = 8.4°F at Chicago O'Hare International Airport at Noon (central time) on December 25, 1950.

#### **REVISION HISTORY**

• 2021-09-29 Initial publication

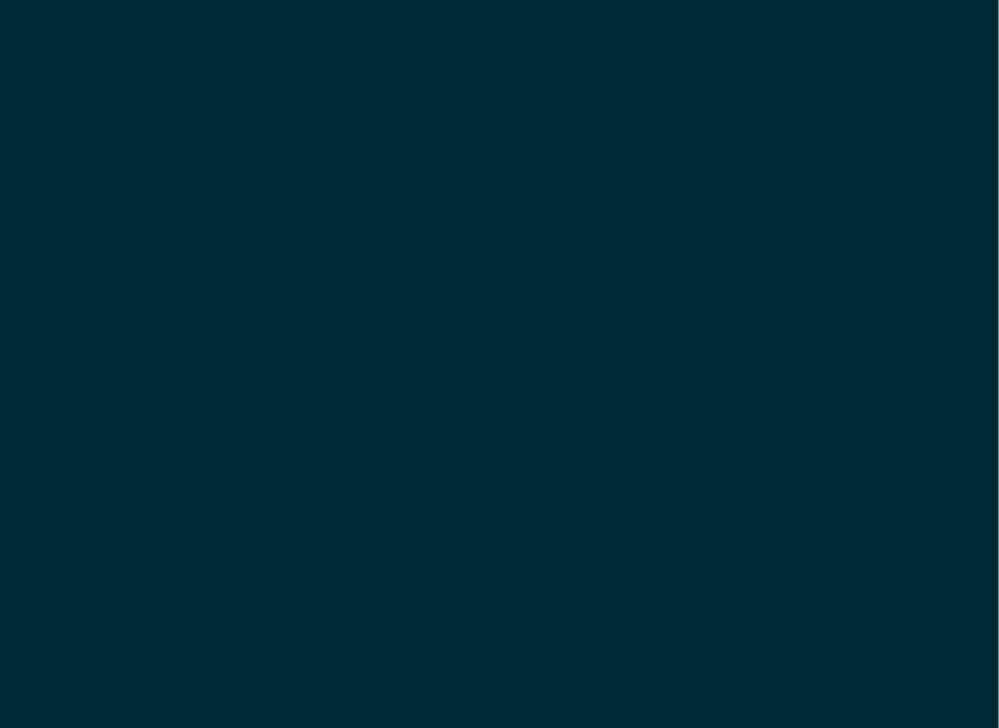